## Secure Software Design

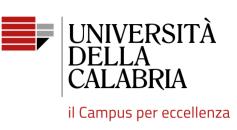

#### **OWASP ZAP**

Mario Alviano

## **OWASP Zed Attack Proxy**

- Acts as a proxy for web requests
- Logs everything
- Forges custom requests
- Provides a repeater
- Provides a fuzzer
- Many other features

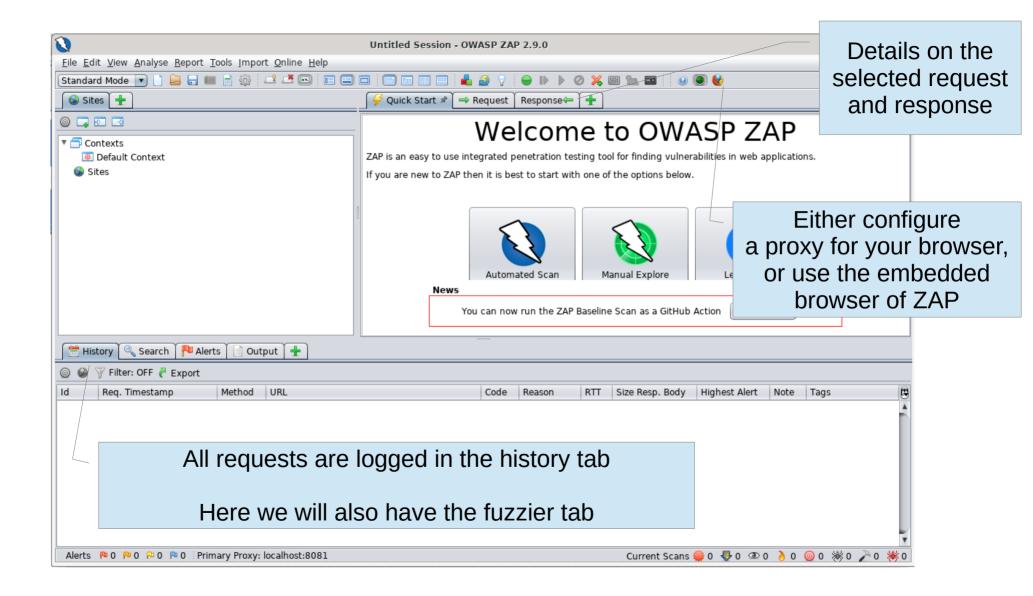

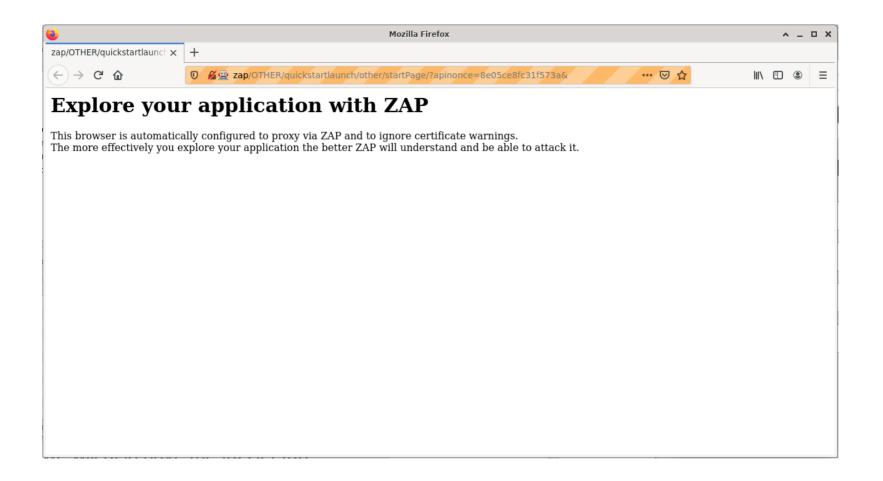

Zero configuration approach: use the embedded browser of ZAP

### Examples

- SQL Injection (SQLi)
- Cross-Site Scripting (XSS)

From the following deliberately vulnerable website

https://injection.pythonanywhere.com/

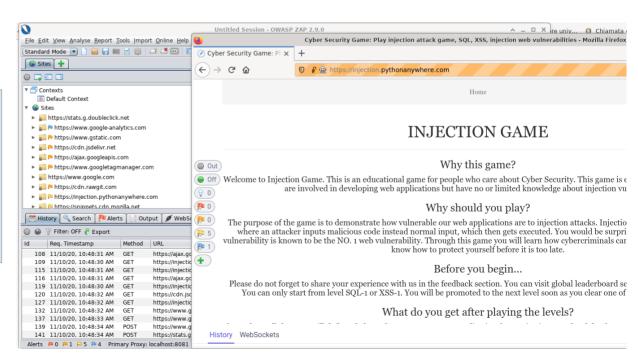

#### Live demo

- Intercept a request
- Inspect arguments
- Repeat a request
- Run the fuzzer
- Exploit (blind) SQLi to dump confidential content
- Reflected and stored XSS

# Questions

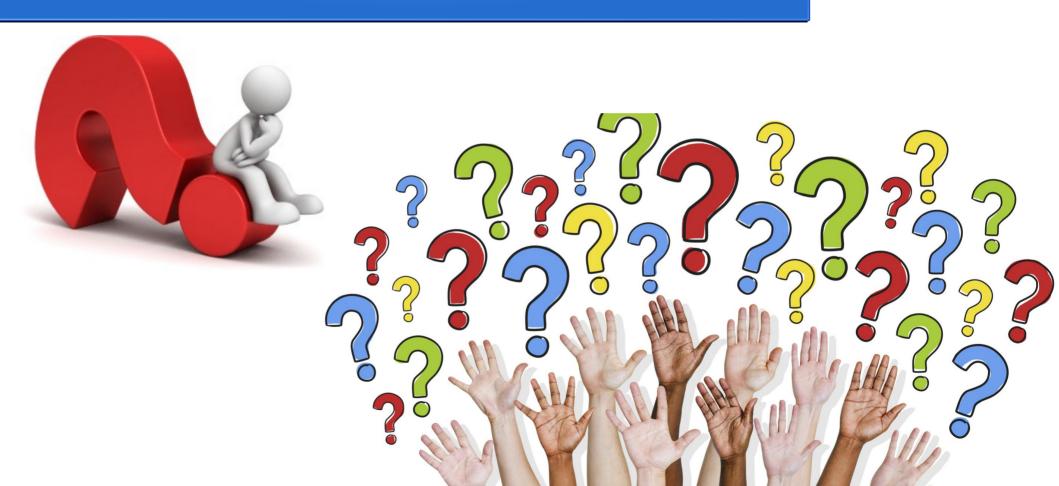